**Dans une démarche de conciliation des usages, le Parc naturel régional du Massif des Bauges a créé une boite à outils à destination des organisateurs de manifestations sportives de pleine nature et propose aux communes d'accueil, une procédure unifiée pour faciliter le traitement des démarches.**

## **QUELS OUTILS ?**

- **• Un guide d'accompagnement des manifestations sportives de pleine nature**
- **• Une charte volontaire d'organisation de manifestations sportives de pleine nature**
- **• Un flyer « Organiser une manifestation sportive dans le Parc du Massif des Bauges ».**

## **POURQUOI FAIRE ?**

- **• Rendre compatibles les manifestations sportives et les autres activités du territoire : activités agricoles, forestières, de loisirs, de chasse et de protection de la biodiversité.**
- **• Disposer d'un référentiel commun entre organisateurs, structures et territoires d'accueil.**
- **• Uniformiser les réponses des communes aux organisateurs.**
- **• Prendre en compte tous les enjeux nécessaires à l'organisation d'une manifestation.**
- **• Faciliter les démarches pour l'organisateur.**

## **VOUS RECEVEZ UNE DEMANDE DE MANIFESTATION, COMMENT PROCÉDER ?**

- **1. Un organisateur vous contacte pour vous demander l'autorisation d'organiser sa manifestation dans votre commune.**
- **2. Vous lui envoyez le Guide d'accompagnement des manifestations sportives de pleine nature, que le Parc vous a fait parvenir, ainsi que la Charte d'organisation.**
- **3. Vous lui donnez les contacts dont il a besoin (exemple : propriétaires privés ou alpagistes).**
- **4. Vous êtes vigilant à ce qu'il respecte les grandes lignes d'actions proposées par le guide et résumées dans la Charte.**
- **5. L'organisateur vous renvoie la charte qu'il a signé.**
- **6. En fonction de son retour, vous choisissez de lui donner ou non l'autorisation d'organiser sa manifestation.**

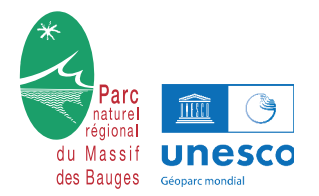

**Parc naturel régional du Massif des Bauges, déc 2023**

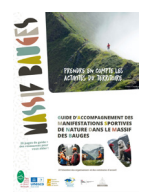

## **PDF interactif**  $\frac{1}{\sqrt{\lambda}}$  **Guide d'utilisation**

**Cette nouvelle version du guide d'organisation des manifestations sportives dispose d'une interactivité au sein du PDF, permettant aux utilisateurs de naviguer dans le document en fonction de leurs besoins spécifiques, et aussi d'accéder à des ressources en ligne.**

- ❌ **N'imprimez pas ce document si vous ne voulez pas rater d'informations!**
- ✅ **Ouvrez le document avec acrobat reader**
- ❌ **N'ouvrez pas le document avec un navigateur web comme edge**

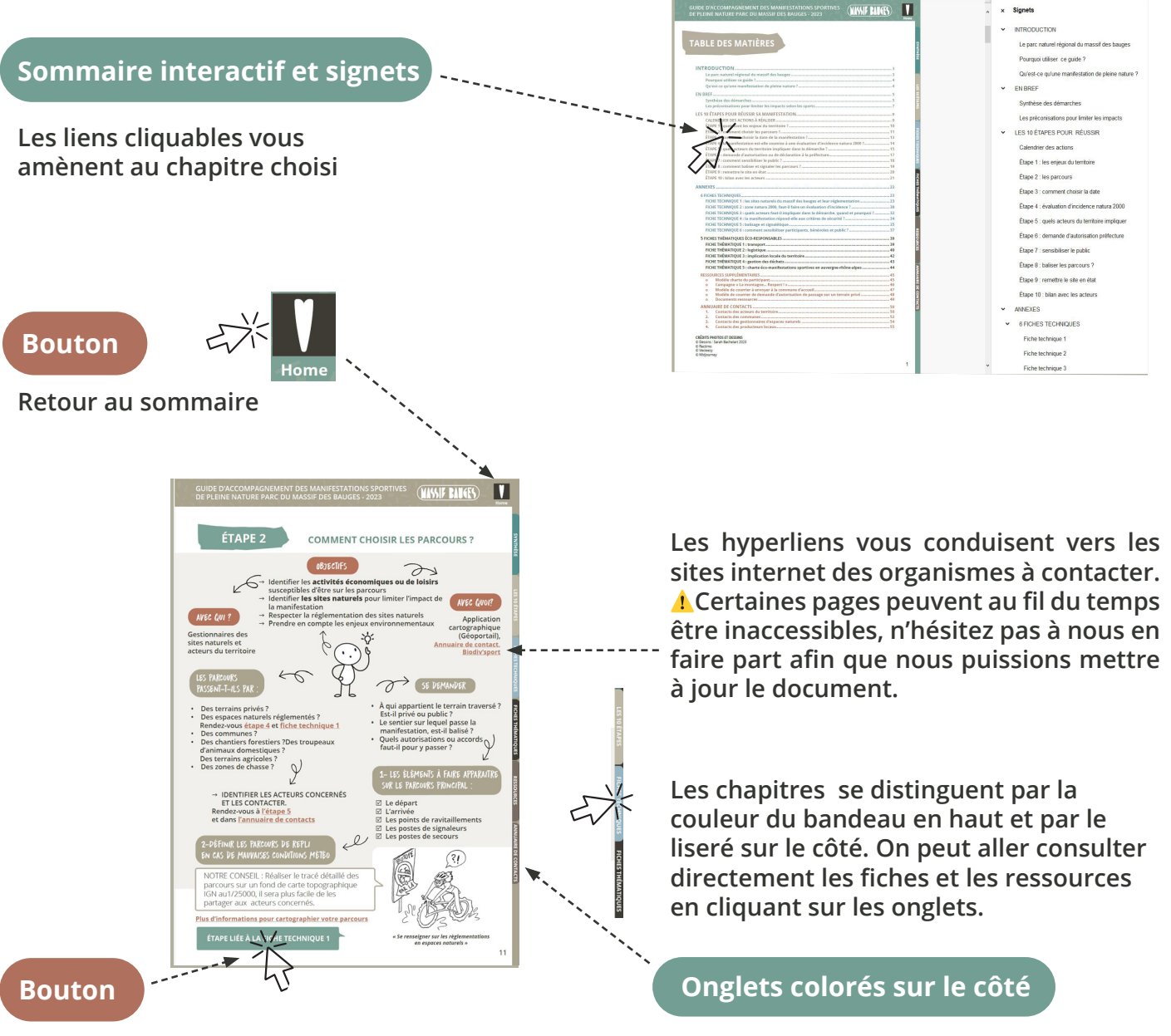

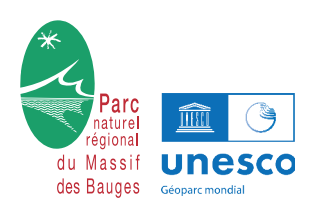

**Vers un complément d'informations**